# **Luma Documentation**

*Release 0.1.0*

**Richard Hull and contributors**

**Apr 18, 2018**

#### **Contents**

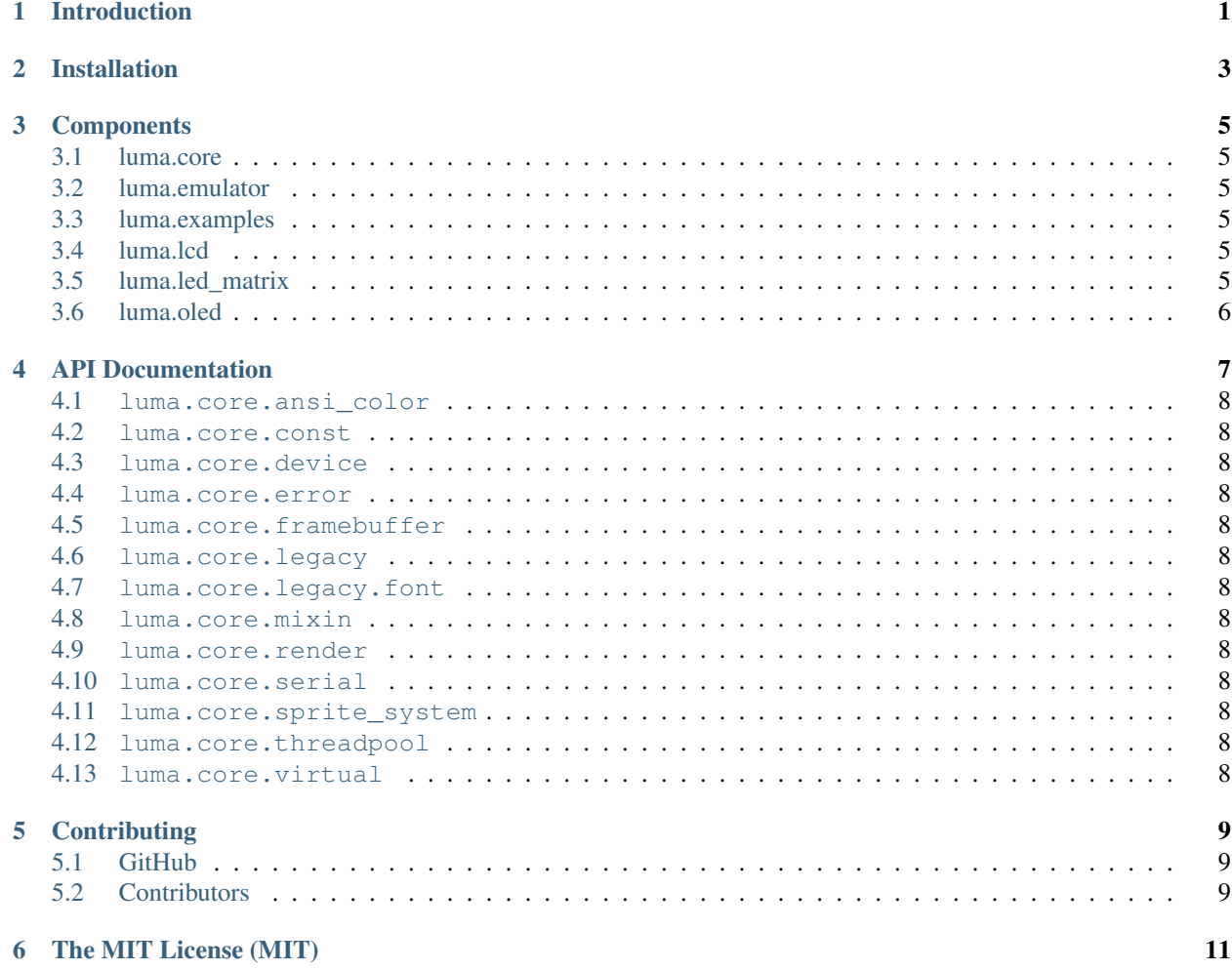

#### Introduction

<span id="page-4-0"></span>luma.core is a component library providing a Pillow-compatible drawing canvas, and other functionality to support drawing primitives and text-rendering capabilities for small displays on the Raspberry Pi and other single board computers:

- scrolling/panning capability,
- terminal-style printing,
- state management,
- color/greyscale (where supported),
- dithering to monochrome,
- sprite animation,
- flexible framebuffering (depending on device capabilities)

Device drivers extend luma.core to provide the correct initialization sequences for specific physical display devices/chipsets.

There are several drivers for different classes of device available:

- [luma.oled](https://github.com/rm-hull/luma.oled/)
- [luma.lcd](https://github.com/rm-hull/luma.lcd/)
- [luma.led\\_matrix](https://github.com/rm-hull/luma.led_matrix/)

There are emulators that run in real-time (with pygame) and others that can take screenshots, or assemble animated GIFs, as per the examples below (source code for these is available in the [luma.examples](https://github.com/rm-hull/luma.examples/tree/master/examples) directory:

Installation

<span id="page-6-0"></span>TODO

#### **Components**

<span id="page-8-0"></span>TODO - descriptions and usage examples for each subcomponent

#### <span id="page-8-1"></span>**3.1 luma.core**

TODO

#### <span id="page-8-2"></span>**3.2 luma.emulator**

TODO

#### <span id="page-8-3"></span>**3.3 luma.examples**

TODO

#### <span id="page-8-4"></span>**3.4 luma.lcd**

TODO

#### <span id="page-8-5"></span>**3.5 luma.led\_matrix**

TODO

#### <span id="page-9-0"></span>**3.6 luma.oled**

TODO

#### API Documentation

- <span id="page-11-0"></span>**4.1 luma.core.ansi\_color**
- <span id="page-11-1"></span>**4.2 luma.core.const**
- <span id="page-11-2"></span>**4.3 luma.core.device**
- <span id="page-11-3"></span>**4.4 luma.core.error**
- <span id="page-11-4"></span>**4.5 luma.core.framebuffer**
- <span id="page-11-5"></span>**4.6 luma.core.legacy**
- <span id="page-11-6"></span>**4.7 luma.core.legacy.font**
- <span id="page-11-7"></span>**4.8 luma.core.mixin**
- <span id="page-11-8"></span>**4.9 luma.core.render**
- <span id="page-11-9"></span>**4.10 luma.core.serial**
- <span id="page-11-10"></span>**4.11 luma.core.sprite\_system**
- <span id="page-11-12"></span><span id="page-11-11"></span>**4.12 luma.core.threadpool**

#### **Contributing**

<span id="page-12-0"></span>Pull requests (code changes / documentation / typos / feature requests / setup) are gladly accepted. If you are intending to introduce some large-scale changes, please get in touch first to make sure we're on the same page: try to include a docstring for any new method or class, and keep method bodies small, readable and PEP8-compliant. Add tests and strive to keep the code coverage levels high.

#### <span id="page-12-1"></span>**5.1 GitHub**

The source code is available to clone at: <https://github.com/rm-hull/luma.docs>

#### <span id="page-12-2"></span>**5.2 Contributors**

• Thijs Triemstra (@thijstriemstra)

#### The MIT License (MIT)

<span id="page-14-0"></span>Copyright (c) 2017 Richard Hull & Contributors

Permission is hereby granted, free of charge, to any person obtaining a copy of this software and associated documentation files (the "Software"), to deal in the Software without restriction, including without limitation the rights to use, copy, modify, merge, publish, distribute, sublicense, and/or sell copies of the Software, and to permit persons to whom the Software is furnished to do so, subject to the following conditions:

The above copyright notice and this permission notice shall be included in all copies or substantial portions of the Software.

THE SOFTWARE IS PROVIDED "AS IS", WITHOUT WARRANTY OF ANY KIND, EXPRESS OR IMPLIED, INCLUDING BUT NOT LIMITED TO THE WARRANTIES OF MERCHANTABILITY, FITNESS FOR A PAR-TICULAR PURPOSE AND NONINFRINGEMENT. IN NO EVENT SHALL THE AUTHORS OR COPYRIGHT HOLDERS BE LIABLE FOR ANY CLAIM, DAMAGES OR OTHER LIABILITY, WHETHER IN AN ACTION OF CONTRACT, TORT OR OTHERWISE, ARISING FROM, OUT OF OR IN CONNECTION WITH THE SOFT-WARE OR THE USE OR OTHER DEALINGS IN THE SOFTWARE.